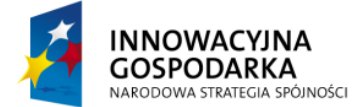

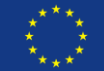

# **Ćwiczenie 1:**

Komponent StudentListService powinien listę studentów weryfikowad z zapisem w bazie danych. W tym celu zdefiniuj połączenie do bazy danych w pliku konfiguracyjnym oraz wstrzyknij je do odpowiedniego komponentu. Metoda isStudent() powinna zostać zmodyfikowana, aby łączyła się do bazy danych. Kontrakt metody isStudent() nie może zostać zmieniony – tzn nie mogą zostać zwracane jakiekolwiek wyjątki.

Fragment SQL definiujący bazę danych:

```
create table students (
   id bigint generated by default as identity,
 name varchar(255),
  primary key (id)
\lambdainsert intostudents values(1, 'Smith')
```
### **Instrukcja rozwiązania**

- 1. Aby korzystać z bazy danych, należy dołączyć dwie bilbioletki: spring-jdbc oraz spring-tx, biblioteki obsługujące połączenie: commons-dbcp i commons-pool, a także sam sterownik bazy danych hsqldb.jar
- 2. W pliku konfiguracyjnym definiujemy komponent BasicDataSource, używający plikowej bazy danych typu embedded.
- 3. W komponencie StudentListService, za pomocą adnotacji @Autowired wstrzykujemy komponent DataSource i tworzymy komponent JdbcTemplate. Jako że kontrakt musi zostad zachowany, nie chcemy zwracać ani jawnie obsługiwać wyjątków SQL.
- 4. Modyfikujemy metodę isStudent, aby za pomocą JDBC pobrała z bazy studenta o zadanym imieniu. Jeżeli nie ma w bazie rekordu o takiej metoda zwraca false.

## **Rozwiązanie**

```
<bean id="dataSource" class="org.apache.commons.dbcp.BasicDataSource"
      destroy-method="close">
      <property name="driverClassName" value="org.hsqldb.jdbcDriver" />
      <property name="url"
            value ="jdbc:hsqldb:file:studentdb" />
      <property name="username" value="sa" />
      <property name="password" value="" />
</bean>
```
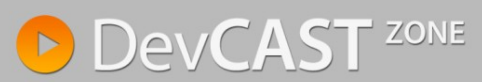

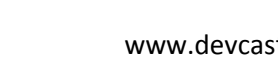

**UNIA EUROPEJSKA EUROPEJSKI FUNDUSZ ROZWOJU REGIONALNEGO** 

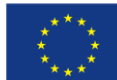

```
@Component
public class StudentListService {
      private JdbcTemplate jdbc;
       @Autowired
      public void setJdbcTemplate(DataSource ds) {
             jdbc = new JdbcTemplate(ds);
       }
      public boolean isStudent(String name) {
             boolean isStudent = false;
             SqlRowSet rowSet = jdbc.
                    queryForRowSet("SELECT * FROM STUDENTS WHERE name=?", name);
             if (rowSet.next()) {
                    isStudent = true;
             }
             return isStudent;
       }
}
```
## **Ćwiczenie 2:**

**NNOWACYJNA** 

NARODOWA STRATEGIA SPÓJNOŚCI

GOSPODARKA

Zmodyfikuj powyższe ćwiczenia, aby zamiast JdbcTemplate użyć Hibernate.

#### **Instrukcja rozwiązania**

- 1. Dodaj do projektu biblioteki: spring-orm, hibernate (hibernate-core, hibernate-jpa-2.0-api, hibernate-annotations, hibernate-commons-annotations), jta, dom4j, slf4j-api, slf4j-jcl, commons-collections oraz javassist
- 2. W pliku konfiguracyjnym inicjujemy SesstionFactory
- 3. Dadaj klasę modelu Student, będącą encją w rozumieniu Hibernate'a
- 4. Zmodyfikuj komponent StudentListService aby korzystał z Hibernatea

#### **Rozwiązanie**

```
<bean id="mySessionFactory"
class="org.springframework.orm.hibernate3.annotation.AnnotationSessionFactoryBean">
      <property name="dataSource" ref="dataSource" />
      <property name="packagesToScan" value="pl.devcastzone.spring.model" />
      <property name="hibernateProperties">
             <value>
                   hibernate.dialect=org.hibernate.dialect.HSQLDialect
             </value>
      </property>
</bean>
```
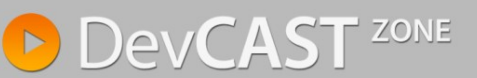

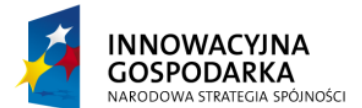

**UNIA EUROPEJSKA** EUROPEJSKI FUNDUSZ<br>ROZWOJU REGIONALNEGO

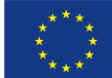

```
@Entity
@Table (name = "students")
public class Student {
      @Id
      private long id;
      private String name;
      public long getId() {
            return id;
       }
      public void setId(long id) {
             this.id = id;
       }
      public String getName() {
            return name;
       }
      public void setName(String name) {
             this.name = name;
       }
}
```

```
@Component
public class StudentListService {
      @Resource
      private SessionFactory sessionFactory;
      public boolean isStudent(String name) {
             boolean isStudent = false;
             List<?> list = sessionFactory.openSession()
                   .createCriteria(Student.class)
                    .add(Restrictions.eq("name", name))
                    .list();
             if (list.size() > 0) {
                   isStudent = true;
             }
            return isStudent;
      }
}
```
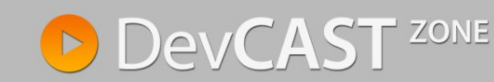